, tushu007.com << Office2007

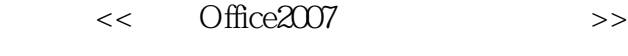

- 13 ISBN 9787121051715
- 10 ISBN 7121051710

出版时间:2007-11

页数:346

字数:576000

extended by PDF and the PDF

http://www.tushu007.com

, tushu007.com

<< Office2007

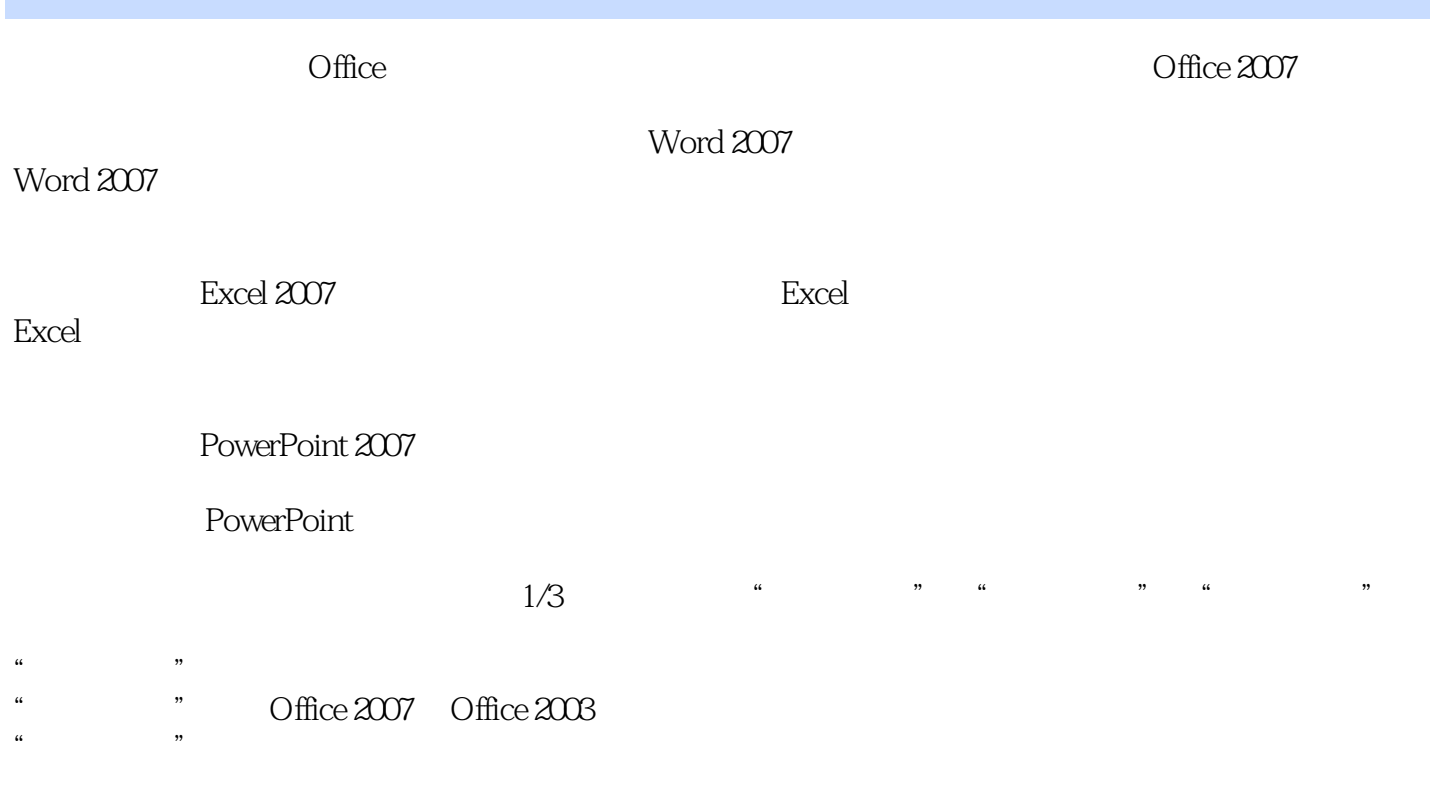

Office 2007

 $,$  tushu007.com

## $<<$  Office2007

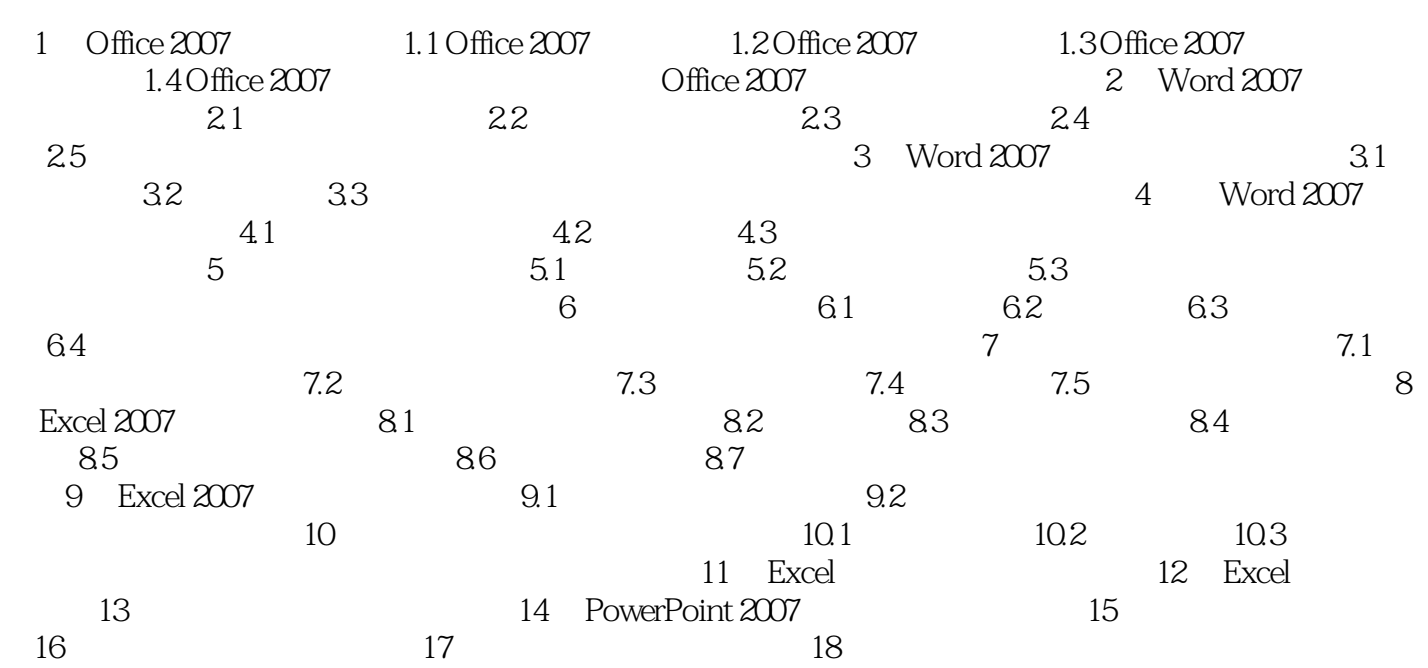

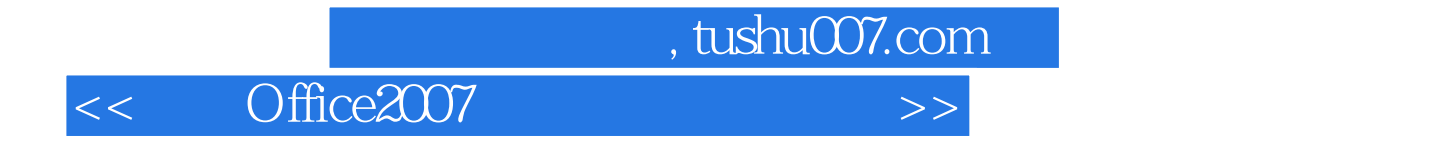

本站所提供下载的PDF图书仅提供预览和简介,请支持正版图书。

更多资源请访问:http://www.tushu007.com